# 珠海市乐通化工股份有限公司

# 关于召开 **2020** 年第二次临时股东大会的通知

本公司及董事会全体成员保证公告内容真实、准确和完整,没有虚假记载、 误导性陈述或者重大遗漏。

## 一、召开会议的基本情况

1、股东大会届次:2020 年第二次临时股东大会。

2、会议召集人:公司董事会。

公司第五届董事会第十次会议于 2020 年 10 月 20 日召开,会议审议通过了 《关于召开公司 2020 年第二次临时股东大会的议案》。

 3、本次股东大会的召集和召开符合《公司法》、《上市公司股东大会规则》 等法律、法规、规范性文件及《公司章程》的有关规定。

4、会议召开日期和时间:

(1)现场会议时间:2020 年 11 月 6 日下午 14:30;

(2)网络投票时间:2020 年 11 月 6 日。

 通过深圳证券交易所交易系统进行网络投票的时间为 2020 年 11 月 6 日上午 9:15—9:25, 9:30—11:30 和下午 13:00—15:00 。

 通过深圳证券交易所互联网投票系统投票的时间为 2020 年 11 月 6 日上午 9:15 至下午 15:00 期间的任意时间。

 5、会议召开方式:本次股东大会采用现场表决与网络投票表决相结合的方 式召开。

公司将通过深圳证券交易所交易系统和互联网投票系统 (http://wltp.cninfo.com.cn)向全体股东提供网络形式的投票平台,股东可以在 网络投票时间内通过上述系统行使表决权。

同一表决权只能选择现场投票、网络投票表决方式中的一种方式。同一表 决权出现重复投票表决的,以第一次投票表决结果为准。

6、出席对象:

(1)截至 2020 年 10 月 30 日(股权登记日)下午收市时在中国证券登记结

算有限责任公司深圳分公司登记在册的本公司全体股东。上述本公司全体股东均 有权出席股东大会,并可以以书面形式委托代理人出席会议和参加表决,该股东 代理人不必是本公司股东。

(2)本公司董事、监事及高级管理人员。

(3)本公司聘请的律师。

7、会议地点:广东省珠海市唐家湾镇金鼎官塘乐通工业园办公楼一楼会议 室。

## 二、会议审议事项

1、审议《关于转让全资子公司股权暨关联交易的议案》;

2、审议《关于公司及全资子公司向银行申请综合授信额度的议案》;

3、审议《关于公司为全资子公司向银行申请综合授信额度提供担保的议案》;

以上议案经公司第五届董事会第十次会议、第五届监事会第九次会议通过, 内容详见 2020 年 10 月 21 日刊登于《证券时报》、《证券日报》、《中国证券 报》、《上海证券报》及巨潮资讯网(www.cninfo.com.cn)的相关公告。

根据《公司法》、《公司章程》等相关规定,上述第 3 项议案属于特别决议 事项,应由出席股东大会的股东(包含股东代理人)所持有效表决权 2/3 以上通 过。

本次股东大会对中小投资者(指除公司董事、监事、高级管理人员以及单独 或者合计持有公司 5%以上股份的股东以外的其他股东) 的表决将单独计票,将 于股东大会决议公告时同时公开披露。

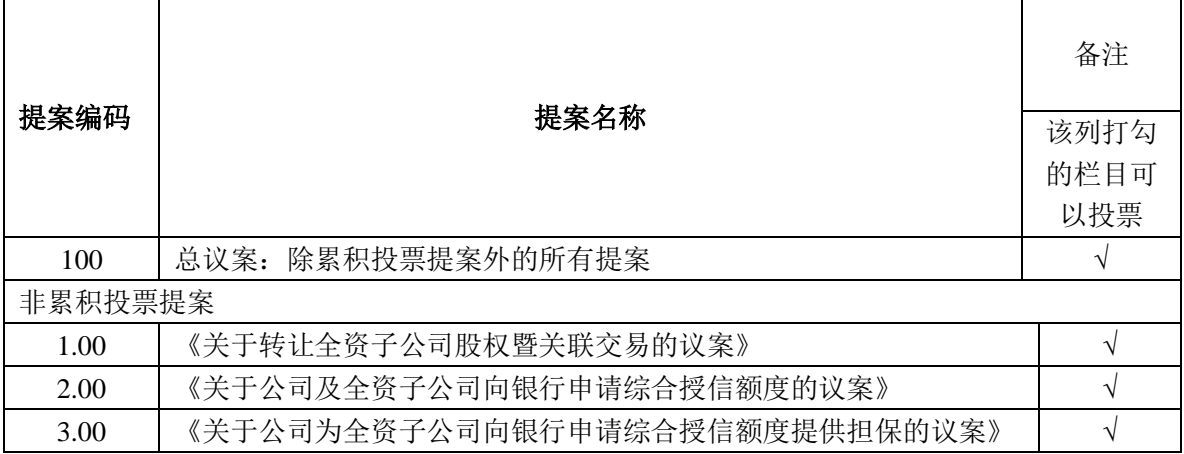

### 三、提案编码

## 四、现场会议登记方法

1、登记时间:2020 年 11 月 5 日 8:30-11:30,13:00-17:00。

 2、登记地点:广东省珠海市唐家湾镇金鼎官塘乐通工业园办公楼一楼会议 室

3、登记办法:

 (1)自然人股东凭本人身份证或其他能够表明其身份的有效证件、股东账户 卡登记;委托代理人持本人身份证、授权委托书和委托人的身份证复印件、股东 账户卡复印件办理登记。

 (2)法人股东由法定代表人出席的,凭营业执照复印件(加盖公章)、法定 代表人身份证复印件以及法定代表人资格证明办理登记手续,授权委托代理人出 席的,凭营业执照复印件(加盖公章)、法人授权委托书、法定代表人资格证明、 法定代表人身份证复印件和本人身份证办理登记。

 (3)异地股东可以凭以上有关证件采取信函或传真方式登记(须在 2020 年 11 月 5 日 17 点前送达或传真至公司证券部),不接受电话登记。

## 五、参加网络投票的具体操作流程

 本次股东大会向股东提供网络形式的投票平台,股东可以通过深交所交易系 统和互联网投票系统 (http://wltp.cninfo.com.cn) 参加投票, 网络投票的具体操 作流程见附件一。

## 六、其他

(一)联系方式

会议联系人:郭蒙

联系部门: 珠海市乐通化工股份有限公司证券部

联系电话: 0756-3383338、6886888

传真号码:0756-3383339、6886000

联系地址:广东省珠海市唐家湾镇金鼎官塘乐通工业园

#### 邮编: 519085

(二)会期半天,与会股东食宿和交通费用自理;

(三)出席会议的股东需出示登记手续中所列明的文件。

## 七、备查文件

- 1、公司第五届董事会第十次会议决议。
- 2、公司第五届监事会第九次会议决议。

特此公告。

珠海市乐通化工股份有限公司董事会

## 2020 年 10 月 21 日

附件一

# 参加网络投票的具体操作流程

## 一、网络投票的程序

1、投票代码:362319

2、投票简称:乐通投票

3、填报表决意见或选举票数

填报表决意见:同意、反对、弃权。

 4、股东对总议案进行投票,视为对除累积投票提案外的其他所有提案表达 相同意见。

在股东对同一议案出现总议案与分议案重复投票时,以第一次有效投票为 准。如股东先对分议案投票表决,再对总议案投票表决,则以已投票表决的分议 案的表决意见为准,其他未表决的议案以总议案的表决意见为准;如先对总议案 投票表决,再对分议案投票表决,则以总议案的表决意见为准。

## 二、通过深交所交易系统投票的程序

1、投票时间:2020 年 11 月 6 日的交易时间,即 9:15—9:25,9:30—11:30 和  $13:00 - 15:00$ 

2、股东可以登录证券公司交易客户端通过交易系统投票。

## 三、通过深交所互联网投票系统投票的程序

 1、互联网投票系统开始投票的时间为 2020 年 11 月 6 日上午 9:15 至下午 15:00 期间的任意时间。

2、股东通过互联网投票系统进行网络投票,需按照《深圳证券交易所投资 者网络服务身份认证业务指引(2016年修订)》的规定办理身份认证,取得"深 交所数字证书"或"深交所投资者服务密码"。具体的身份认证流程可登录互联网 投票系统 [http://wltp.cninfo.com.cn](http://wltp.cninfo.com.cn/) 规则指引栏目查阅。

 3、股东根据获取的服务密码或数字证书,可登录 [http://wltp.cninfo.com.cn](http://wltp.cninfo.com.cn/) 在规定时间内通过深交所互联网投票系统进行投票。

附件二:

# 授权委托书

致:珠海市乐通化工股份有限公司

兹委托\_\_\_\_\_\_\_先生(女士)代表本人/本单位出席珠海市乐通化工股份有 限公司 2020 年第二次临时股东大会,对以下议案以投票方式代为行使表决权。 本人/本单位对本次会议表决事项未作具体指示的,受托人可代为行使表决权, 其行使表决权的后果均由本人/本单位承担。

有效期限:自本委托书签署日起至本次股东大会结束。

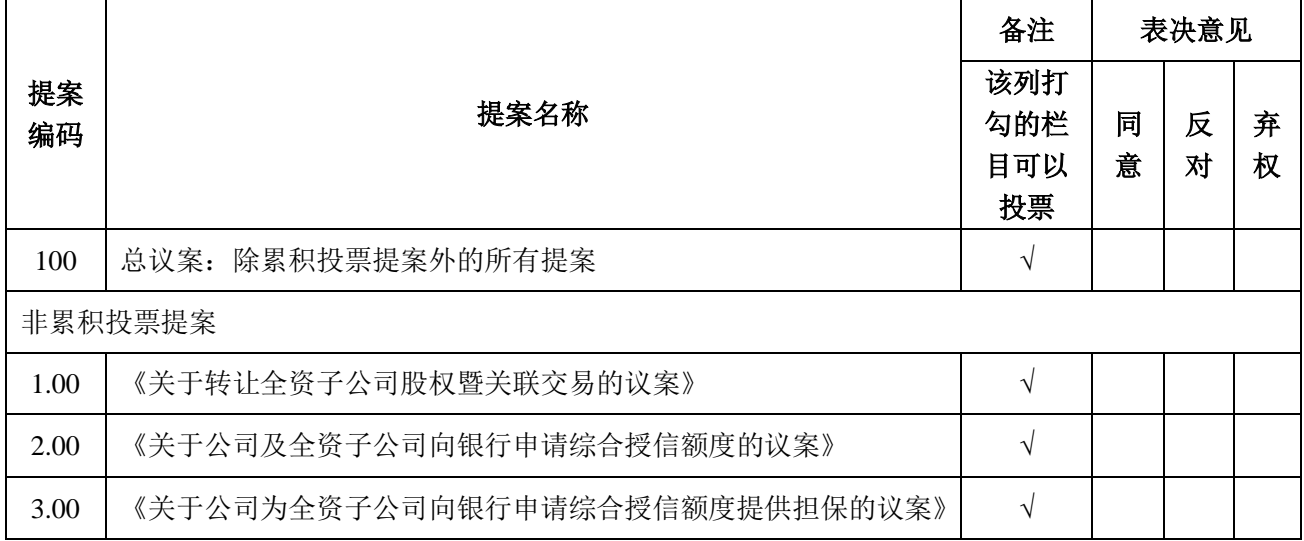

说明:议案表决时请在"表决意见"栏目相对应的"同意"或"反对"或"弃权"空格内 填上"√"号。投票人只能表明"同意"、"反对"或"弃权"一种意见,涂改、填写其他 符号、多选或不选的表决票无效,按弃权处理。

委托人(签名或法定代表人签名、盖章):

委托人身份证号码(法人股东营业执照号码):

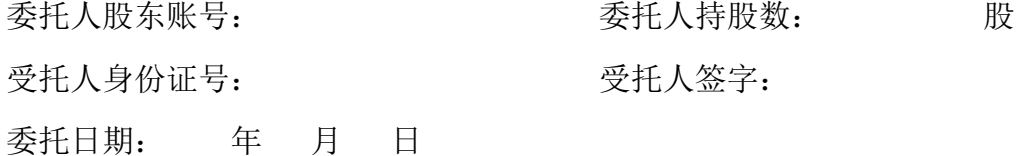